# **Praktikum Bahasa AssemblyPercobaan ke - 9**

**Politeknik Elektronika Negeri SurabayaInstitut Teknologi Sepuluh Nopember Surabaya**

• Menyimpan isi satu register pada stack area

ORG 8100H LD SP,8FFFHLD C,0FEH LD E,10H LD A,55H PUSH AF LD A,75H OUT (C), A CALL 0106HPOP AF OUT (0FDH),ACALL 0106HPUSH AF POP BC OUT (C),B**HALT** 

• Menyimpan beberapa register pada stack area(1)

ORG 8200H LD SP,8FFFHLD A,F5H LD B,75H LD C,0FEH LD E,10H LD A,55H PUSH AF PUSH BC PUSH DE LD A,00HLD B,A LD C,A LD D,A LD E,A POP DE POP BC POP AF OUT (C),B CALL 0106HOUT (C),AHALT

• Looping menggunakan call dan ret

ORG 8300H LD SP,8FFFH LD BC,05FEHLD D,00H LD A,01HMulai : OUT (C),A RLC A CALL TundaPUSH BC LD C,0FDH OUT (C),B CALL TundaOUT (C),DPOP BC DJNZ MulaiJP Selesai

• Menyimpan beberapa register pada stack area(2)

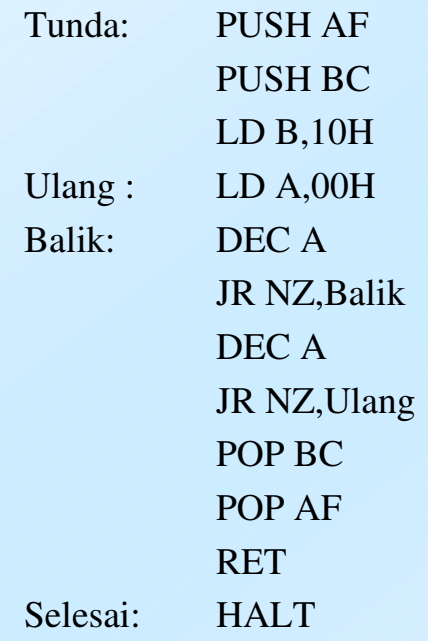

•Menggeser bit kekiri/kekanan ditentukan oleh switch

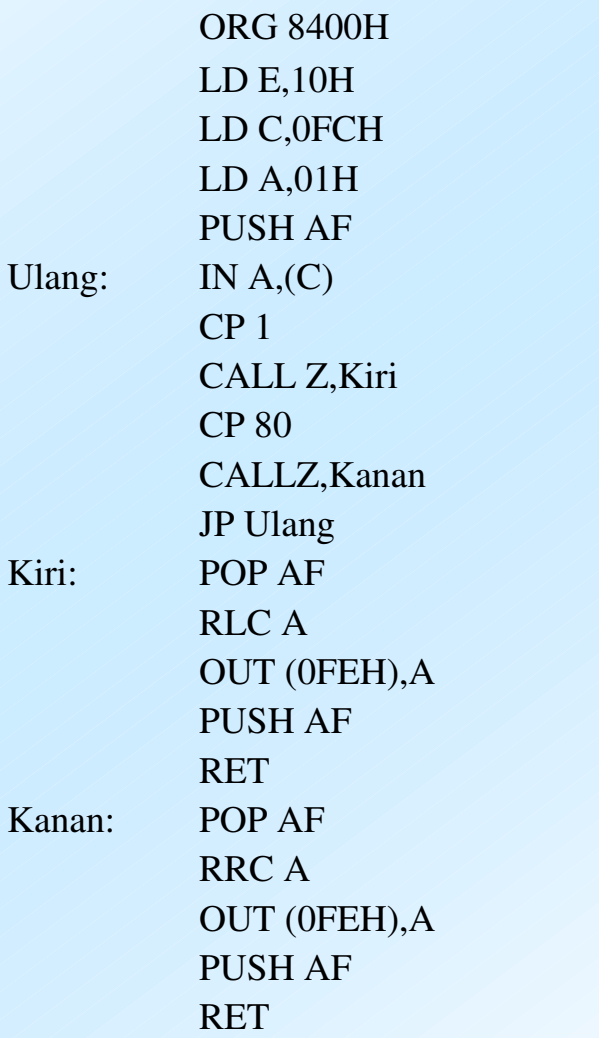

•Perlambatan menggunakan call dan ret

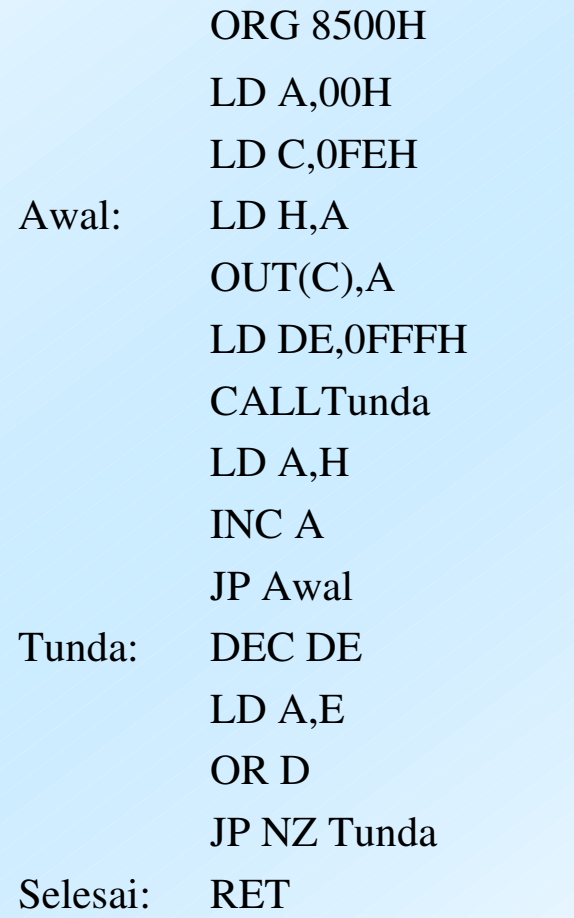

- $\bullet$ Lihat port 0FEH dan 0FDH
- Lihat port 0FEH, ubah port 0FCH•
- Lihat port 0FEH, ubah nilai pada register DE•

 $\bullet$ Buatlah program menampilkan LED sebagai berikut :

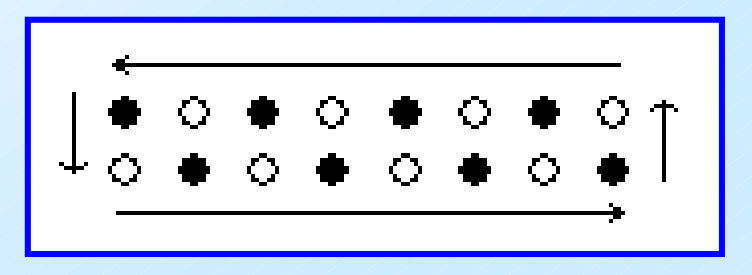

 $\bullet$  Modifikasi program diatas untuk gerakan kekiri dankekanan yang ditentukan harga port 0FCH

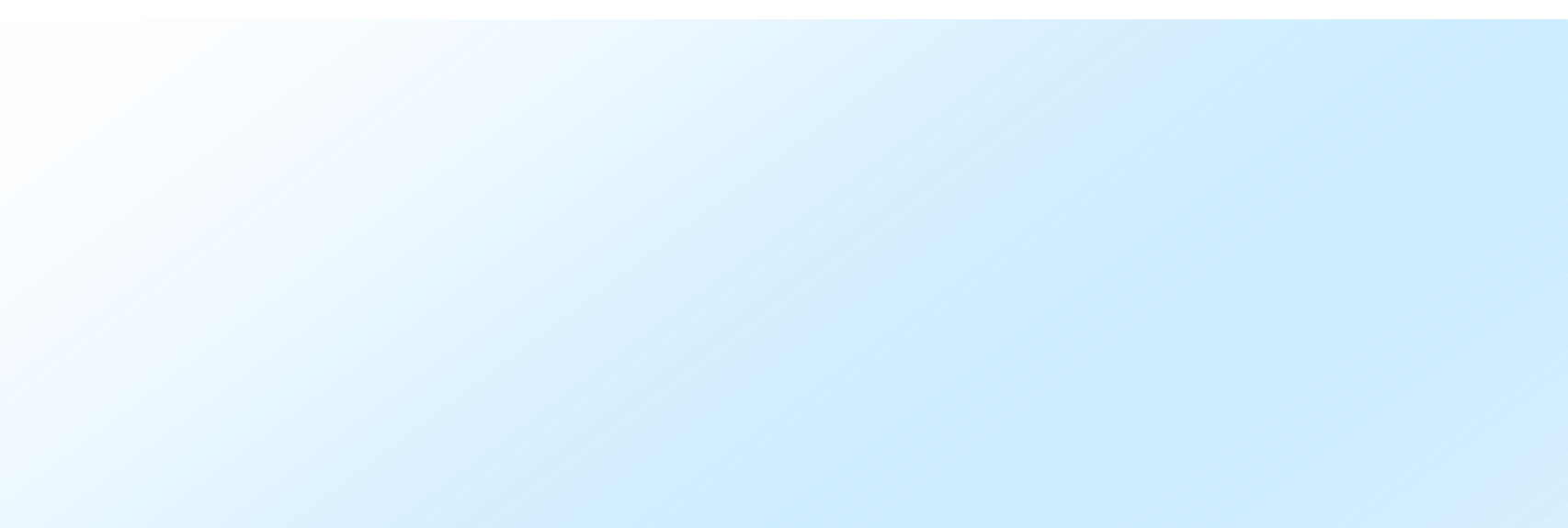